# The pgfplotsthemebeamer package

Using colours from the current beamer theme in pgfplots

samcarter

<https://github.com/samcarter/pgfplotsthemebeamer> <https://ctan.org/pkg/pgfplotsthemebeamer>

Version v0.2 – 2024/08/02

# 1 Introduction

Beamer themes often use carefully composed colour schemes. The pgfplotsthemebeamer package allows to reuse these colours in diagrams created with pfgplots. This ensures a consistent colour scheme throughout the presentation and avoids unsightly colour clashes.

The package is included in T<sub>E</sub>XLive and available from CTAN ( $https://www.ctan.org/pkg/$ [pgfplotsthemebeamer](https://www.ctan.org/pkg/pgfplotsthemebeamer)). The development version of this package is located at [https://github.](https://github.com/samcarter/pgfplotsthemebeamer) [com/samcarter/pgfplotsthemebeamer](https://github.com/samcarter/pgfplotsthemebeamer). If you have any problems, ideas or other feedback, please make constructive use of the issue tracker.

Copyright  $\circledcirc$  samcarter. Permission is granted to copy, distribute and/or modify this software under the terms of the LaTeX project public licence, version 1.3c or later [http://www.](http://www.latex-project.org/lppl.txt) [latex-project.org/lppl.txt](http://www.latex-project.org/lppl.txt).

## 2 Usage

The basic usage is fairly simple. After loading the pgfplotsthemebeamer package, plots can use the beamercolor option to use the colours from the current beamer theme in the diagram:

#### **Usage**

```
\usepackage{pgfplotsthemebeamer}
\begin{axis}[
  beamercolors
]
...
\end{axis}
```
The graphs will be coloured in the beamer colours structure, alerted text and example text. In most beamer themes, these three colours form an easily distinguishable set of colours.

Users who would like to use the beamercolors scheme for all pgfplots diagrams in the presentation, can load the package with the all option, which will make this colour scheme the default.

### **Usage**

**\usepackage**[all]**{**pgfplotsthemebeamer**}**

# 3 Full example

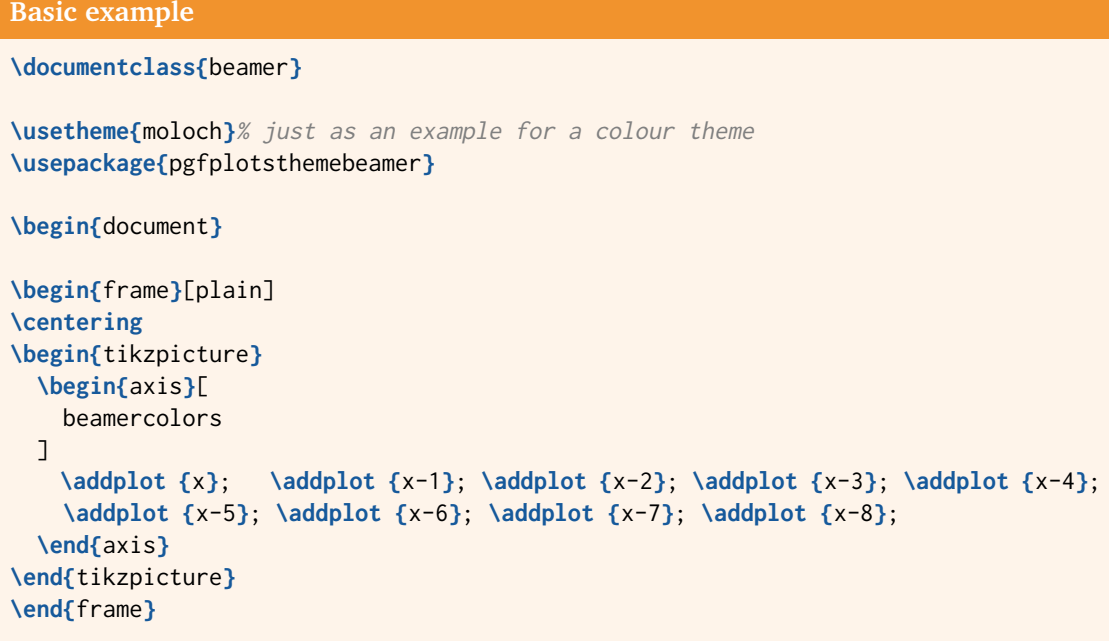

```
\end{document}
```
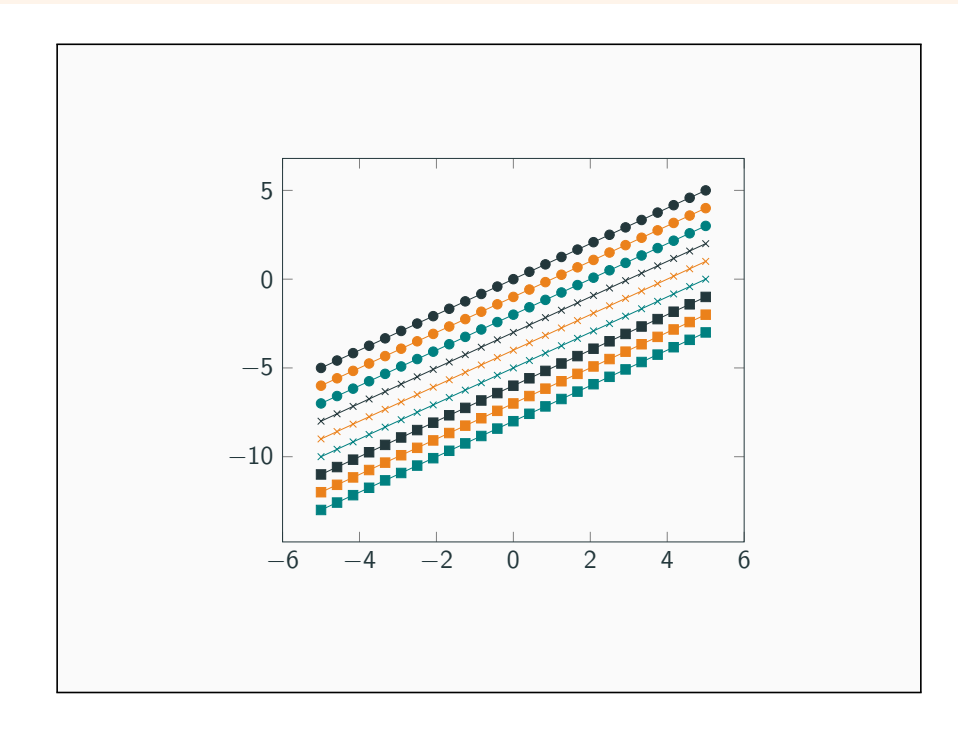